## Wie kann ich die Daten meiner FAUcard zum Druck freigeben?

06.05.2024 05:08:39

## **FAQ-Artikel-Ausdruck**

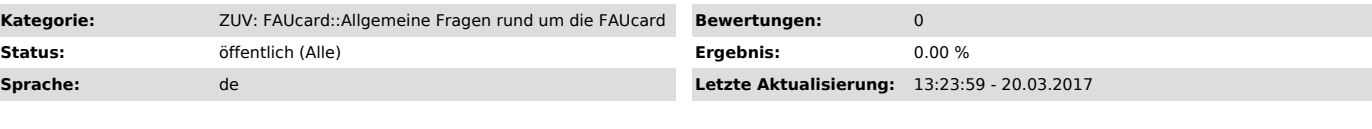

*Symptom (öffentlich)*

## *Problem (öffentlich)*

Wie kann ich die Daten meiner FAUcard zum Druck freigeben?

## *Lösung (öffentlich)*

Wenn Sie eine Ersatzkarte für Studierende beantragt haben oder wenn es um Ihre Bedienstetenkarte geht, müssen Sie die Daten Ihrer FAUcard zum Druck<br>freigeben, bevor die Karte gedruckt werden kann. Nur bei der Erstausgabe e

Gehen Sie dazu wie folgt vor:

1. Loggen Sie sich unter www.idm.fau.de ["http://www.idm.fau.de"] ein.<br>2. gehen Sie auf Anfragen/Aufgaben und suchen Sie nach der Dienstleistung FAUCard.<br>3. Sie sehen eine Vorschau der Karte und können Ihre Karte über den